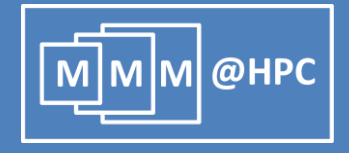

# **Workflows for the Simulation of Organic Light-Emitting Diodes**

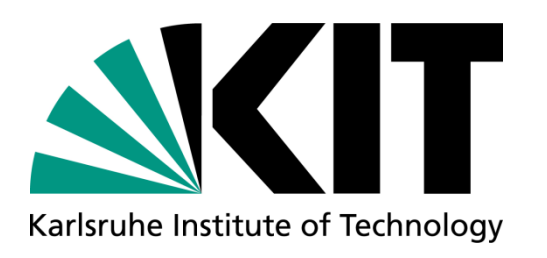

# **Stefan Bozic**

Ivan Kondov, Velimir Meded and Wolfgang Wenzel Karlsruhe Institute of Technology, Germany

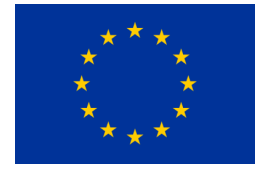

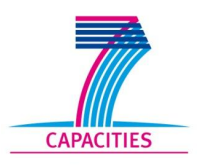

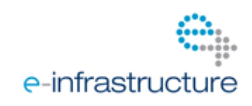

The project MMM@HPC is funded by the 7th Framework Programme of the European Commission within the Research Infrastructures with grant agreement number RI-261594.

#### **Outline**

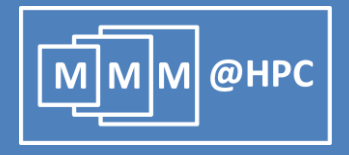

- Project MMM@HPC overview
- **The Challenges**
- Approach based on UNICORE middleware
	- **GridBeans**
	- **Workflows**
	- **Application and data flow**
- **DenMolGRID**
- **Simulation of Organic Light Emitting Diodes (OLEDs)**
- **DIED workflow architecture**
- **Conclusions and outlook**

### **MMM@HPC project overview**

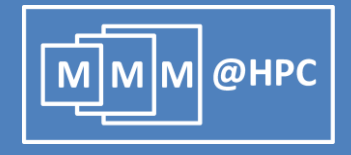

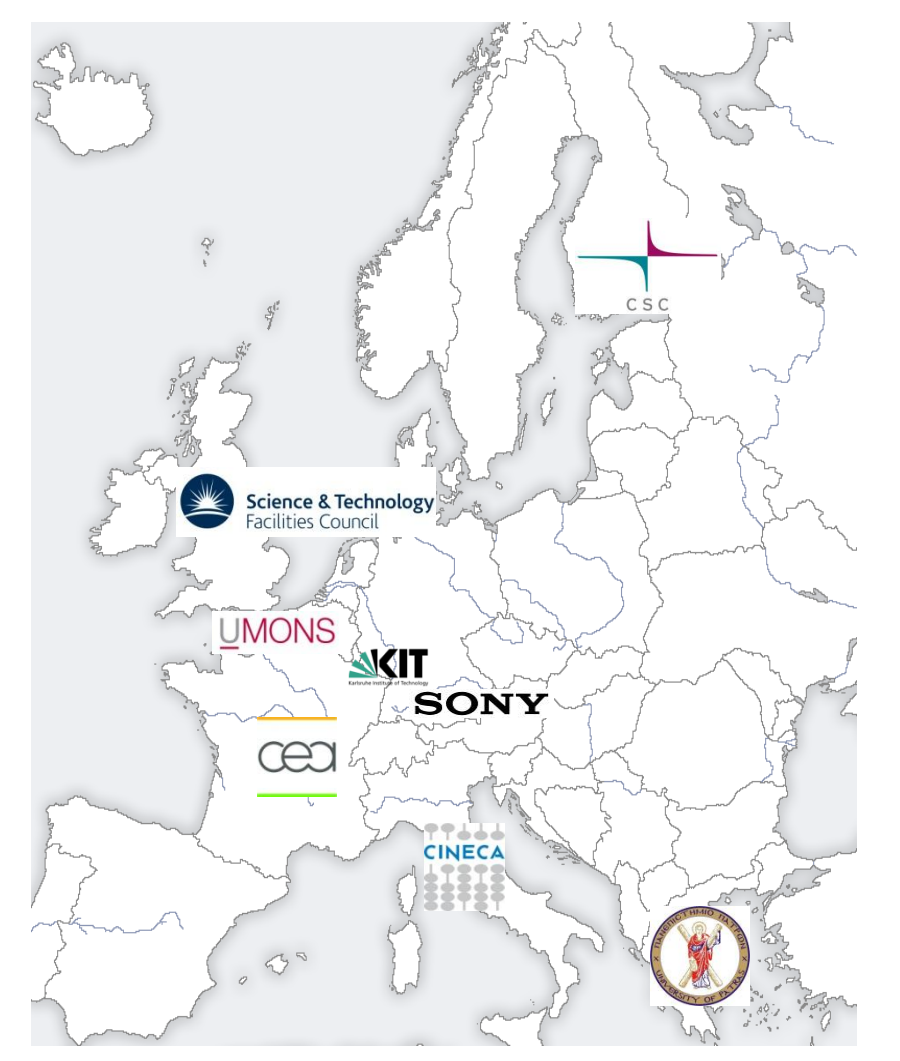

#### **www.multiscale-modelling.eu**

- **HPC centres: CINECA, CSC, KIT and** KIST (Korea)
- **Modelling and code developing groups**: University Mons, CEA, CSC, STFC, University Patras, KIT
- **Industrial partners and users**: CEA, SONY, KIT, project MINOTOR
- **Cooperating projects: PRACE,** MINOTOR, D-Grid and NGI-DE

Korea Institute o Science and Technolog

## **The challenges**

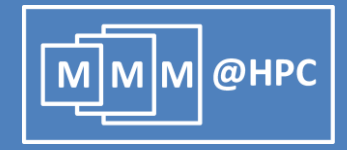

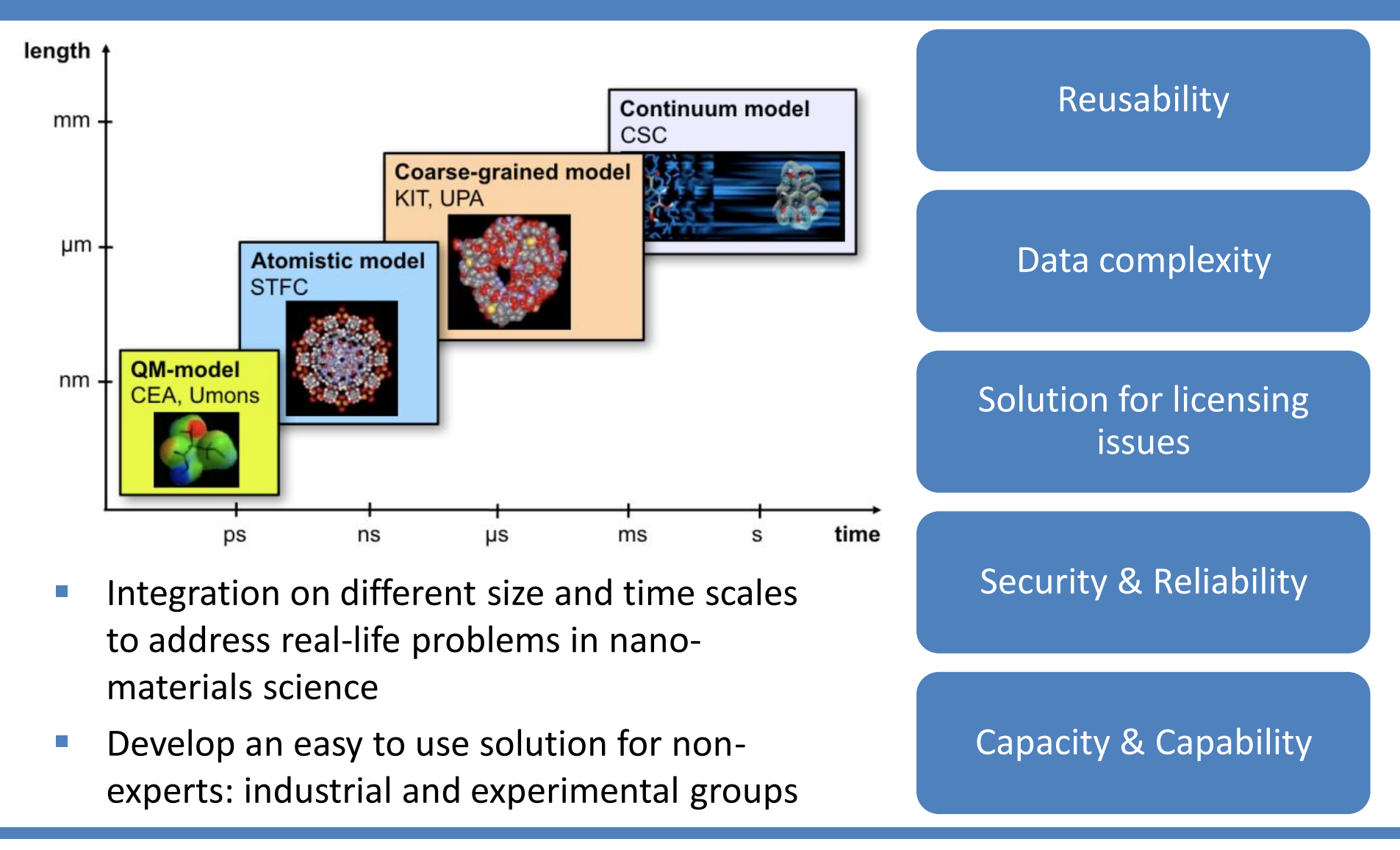

#### **Can we meet these challenges?**

![](_page_4_Picture_1.jpeg)

![](_page_4_Picture_86.jpeg)

![](_page_5_Picture_1.jpeg)

- UNICORE: UNiform Interface to COmputing Resources
- Grid computing technology (grid middleware) supported by EMI
- Seamless, secure, and intuitive access to distributed grid resources
- Used in daily production at several supercomputer centres worldwide
- Open source under BSD license
- Implements standards from the Open Grid Forum (OGF)

A. Streit et al., UNICORE 6 - Recent and Future Advancements Annals of Telecommunications 65 (11-12), 757-762 (2010) .

![](_page_5_Picture_9.jpeg)

#### **UNICORE three-layer architecture**

![](_page_6_Picture_1.jpeg)

![](_page_6_Figure_2.jpeg)

http://www.unicore.eu/unicore/architecture.php

### **Integration Concept: UNICORE**

![](_page_7_Picture_1.jpeg)

- Provision of simulation tools and services that can be combined in many different application workflows
- Adaptable, reusable and extendable interfaces & workflows based on UNICORE
- Access to distributed HPC/HTC resources via UNICORE services

![](_page_7_Figure_5.jpeg)

#### **Application interfaces: GridBeans**

![](_page_8_Picture_1.jpeg)

- **Provides a way to use scientific application on HPC resources (even by non experts)**
- Designed to decouple scientific applications from the underlying (changing) grid protocols (UNICORE, Globus, Portals)
- **Different simulation workflows can re-use the same GridBean**
- **Different GridBeans can be employed for the same workflow step**

R. Ratering et al., "GridBeans: Support e-Science and Grid Applications", Proceedings of the Second IEEE International Conference on e-Science and Grid Computing (e-Science'06), p. 45, IEEE 2006

![](_page_8_Picture_7.jpeg)

#### The GUI of DEPOSIT GridBean developed in MMM@HPC

### **UNICORE Rich Client and Workflows**

![](_page_9_Picture_1.jpeg)

#### UNICORE Client layer

![](_page_9_Figure_3.jpeg)

#### **Application flow: Example**

![](_page_10_Picture_1.jpeg)

![](_page_10_Figure_2.jpeg)

#### **Data flow: Example**

![](_page_11_Picture_1.jpeg)

![](_page_11_Picture_18.jpeg)

#### **Data exchange and licensing issues**

![](_page_12_Picture_1.jpeg)

- Structure Data exchange format: Chemical Markup Language (CML)
- Data flow management with the OpenMolGRID library S. Sild et al., LNCS 3470, 464, Springer (2005); S. Sild et al., J. Chem. Inf. Model., 46, 953 (2006).
	- Read, write and convert chemical file format
	- **Provides a data model for molecular information**
	- **Application Wrapper API**
- **License management** 
	- **OpenSource and Commercial applications in simulations**
	- VOMS with UNICORE (UVOS and SAML) is being evaluated

## **Application Wrapper: OpenMolGRID**

![](_page_13_Picture_1.jpeg)

![](_page_13_Figure_2.jpeg)

#### Application Wrapper Lifecycle

- 1. Preprocessing: Validation of App. Parameter, Generation of App. specific Input Files
- 2. Execution: Run App(s) in seperate Process(es), Monitoring of stdout/stderr (allows interaction with the application)
- 3. Postprocessing: Error Handling, Parsing App Output, Creation of Workflow Data

## **OLED: Simulation protocol**

![](_page_14_Picture_1.jpeg)

![](_page_14_Figure_2.jpeg)

![](_page_14_Picture_96.jpeg)

#### **OLED: charge transport in Alq3 disordered films**

![](_page_15_Picture_1.jpeg)

![](_page_15_Picture_2.jpeg)

![](_page_15_Picture_3.jpeg)

J. J. Kwiatkowski, J. Nelson, H. Li, J. L. Bredas, W. Wenzel, and C. Lennartz, Phys. Chem. Chem. Phys., 2008, 10, 1852–1858.

- Film deposition (or MD)
	- morphologies
- QM calculations of hopping sites
- Generate disordered film<br>
morphologies<br>
2M calculations of hopping<br>
Calculate HOMO, LUMO,<br>
LUMO+1 etc energies.<br>
Electronic couplings<br>
reorganization energies<br>
Calculate charge hopping<br>
Calculate charge Calculate HOMO, LUMO, LUMO+1 etc energies.
	- Electronic couplings reorganization energies
	- Calculate charge hopping rates
- Kinetic Monte Carlo (KMC)
	- Calculate charge (electron-hole) mobility
	- Calculate current density

### **OLED workflow: architecture**

![](_page_16_Picture_1.jpeg)

![](_page_16_Figure_2.jpeg)

28/03/2012 Stefan Bozic – EGI Community Forum Munich-Garching, 28 March 2012 17

# **Calculation of Hopping Sites**

![](_page_17_Picture_1.jpeg)

A deposition film has **1.000 - 100.000** Hopping Site candidates (Site Pairs) Each Hopping Site needs 3 QM calculations (2 Monomers and 1 Dimer)

#### **QM-Batch Jobs**

- Short QM calculations (~ 0.5 5 min)
- Each Job: n \* 3 QM calculations
- Less Jobs: Minimize service overhead
- Needs a special GridBean and Wrapper

![](_page_17_Figure_8.jpeg)

#### **QM-Single Jobs**

- Long QM calculation (30 min +)
- Each Job: one QM calculation
- Many Jobs > large service overhead
- Needs a special Reducer

![](_page_17_Figure_14.jpeg)

#### **Realization: GridBeans and Workflow**

![](_page_18_Picture_1.jpeg)

![](_page_18_Figure_2.jpeg)

#### **Conclusions and Outlook**

![](_page_19_Picture_1.jpeg)

- With UNICORE we provide an optimal low-effort/low-cost solution for multiscale modelling
- GridBeans  $\rightarrow$  App Interfaces
- Workflows  $\rightarrow$  Simulation protocol
- Data Exchange in WFs between applications handled with CML and OpenMolGRID
- Proof of Principle: Workflow for simulation of OLEDs

#### **Current work**

- Integration of the CG and FEA steps into the OLED workflow
- Elmer, DL\_POLY and BigDFT GridBeans
- Simulation of whole OLED devices
- Deployment and test operation of the workflow

#### **Acknowledgments**

![](_page_20_Picture_1.jpeg)

- All consortium partners in MMM@HPC
- **Funding from the EC**

![](_page_20_Picture_4.jpeg)

![](_page_20_Picture_5.jpeg)

![](_page_20_Picture_6.jpeg)

**Partner projects, supporting infrastructures and software** 

![](_page_20_Picture_8.jpeg)